## **VHDL DEVELOPMENT OF A DISCRETE WAVELET TRANSFORMATION**

*Zaidi Razak and Mashkuri Hj. Yaacob*  Faculty of Computer Science and Information Technology University of Malaya 50603 Kuala Lumpur email: zaidi@fsktm.um.edu.my

## *ABSTRACT*

*This paper describes the development process of a discrete wavelet transformation (DWT) chip design. It comprises three phases i.e. simulation by MATLABTM, simulation by SYNOPSYSTM and the final circuit synthesis using SYNOPSYSTM synthesis tools. It also explains the existence of an entity that will ensure accurate data to be processed.* 

#### *Keywords: Discrete Wavelet Transform, Simulation, Synthesis*

### **1.0 INTRODUCTION**

Wavelet transformation (WT) is a tool that is widely used in nearly all applications nowadays. J. Morlet [1] in the late 1970s introduced the concept that was the result of a drawback of Fourier transformation (FT) [2]. In FT, the information from the processed signal could only be extracted either in the time domain or in the frequency domain but not both at the same time [3]. WT, on the other hand, will cut the signal into small pieces in the same size and will analyse this signal mutually. This action is achieved by using a special analyser termed as a wavelet analyser [2]. It can be presented in a formula shown below:

$$
\Phi_{(sl)}(x) = 2^{-\frac{s}{2}} \Phi(2^{-s} x - l) \tag{1}
$$

The above function is recursive where *s* and *l* represent integer constants for scaling and translation respectively. Scaling and translation will determine the type of wavelet that will be produced such as Wavelet Daubechies family (an example of one of them is shown in Fig. 1, i.e. Daubechies-6).

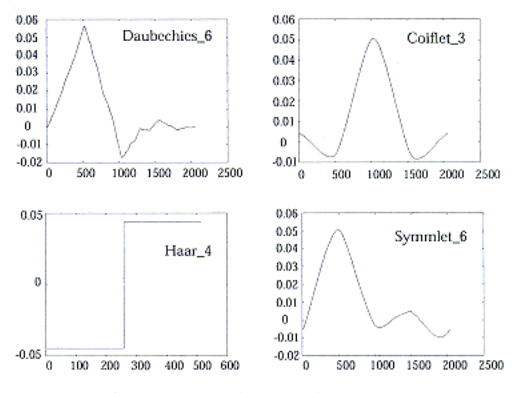

Fig. 1: Wavelet Analyser

This wavelet analyser (WA) will be used to process every small signal that has been cut off earlier. To get a signal in varied resolutions, a scaling factor as shown below will be used [2][4]:

$$
W(x) = \sum_{k=-1}^{N-2} (-1)^k c_{k+1} \Phi(2x + k)
$$
 (2)

where  $W(x)$  is a scaling function for wavelet analyser  $\Phi$ , and  $c_k$  is a wavelet coefficient. To make the process runs smoothly by using this scaling factor, the coefficient will have to meet the following linear and quadratic requirements:

$$
\sum_{k=0}^{N-1} c_k = 2 \tag{3}
$$

$$
\sum_{k=0}^{N-1} c_k c_{k+2l} = 2\delta_{l,0}
$$
 (4)

where  $\delta$  is a delta function and *l* is the location index for the wavelet.

### **2.0 DISCRETE WAVELET TRANSFORM**

Discrete wavelet transformation (DWT) is a method that uses WA, where it will translate and scale the particular WA. In DWT, the WA must be in discrete form as shown below:

$$
\phi(x) = \sum_{k=0}^{M-1} c_k \phi(2x - k)
$$
\n(5)

where an additional range is determined by a positive value of M and C is a class of wavelet. The conditions for the coefficients are the same as in functions (3) and (4) respectively. Formula (5) is orthogonal by its own translation because it meets this requirement  $\int \phi(x)\phi(x-k)dx = 0$ . This formula also meets the second requirement that it has to be orthogonal with its own translation. The second requirement i.e.  $\int \varphi(x)\varphi(2x - k)dx = 0$ , where

function  $\varphi$  can be given as follows:

$$
\varphi(x) = \sum_{k} (-1)^{k} c_{1-k} \phi(2x - k)
$$
\n(6)

In DWT implementation, the Pyramid Algorithm [5] as shown in Fig. 2, is used. The usage of this algorithm follows one condition, i.e. the signal size must be a factor of 2, where  $t[n]$  and  $r[n]$  are highpass and lowpass functions respectively.

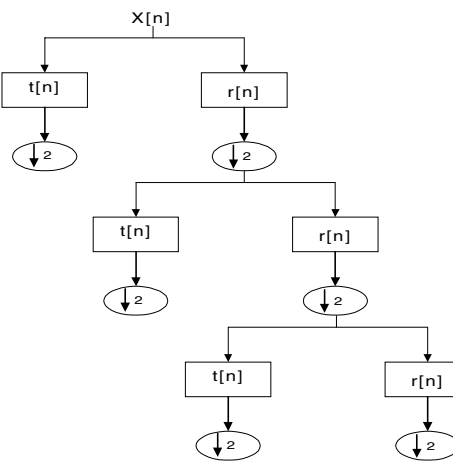

Fig. 2: Pyramid Algorithm

Both functions can be given below [5]:

$$
a_i = \frac{1}{2} \sum_{j=1}^{N} c_{2i-j+1} f_j
$$
  $i = 1,..., \frac{N}{2}$  (7)

$$
b_i = \frac{1}{2} \sum_{j=1}^{N} (-1)^{j+1} c_{j+2-2i} f_j \qquad \qquad i = 1, ..., \frac{N}{2}
$$
 (8)

All the theories and functions that have been discussed earlier will be translated into programming code in  $MATLAB^{TM}$  and simulated to get the result.

# **3.0 DEVELOPMENT PHASES**

As mentioned earlier, the programming code in MATLAB<sup>TM</sup> is simulated and before one can proceed to program in  $MATLAB^{TM}$ , one has to determine all the related algorithms that will meet the theories and formulae. The result of the simulation process will be used for verification in a later SYNOPSYSTM process. This is to ensure the  $\frac{1}{2}$  simulation result from SYNOPSYS<sup>TM</sup> is just as accurate.

# **4.0 MATLABTM SIMULATION**

In this phase, all the processes that make a DWT are divided into small units relevant to the existing sub-processes. One of the algorithms that has been developed is shown below:

> 1. Flag =  $0$ 2. Calling function *get\_h* to get highpass coefficient form lowpass coefficient 3. *while* data size >= 2 3.1. setting new highpass and lowpass coefficient 3.2. *if* flag = 0 *then*  3.2.1 *for* I := 0 *to* (data size/2) *do* 3.2.1.1 calling *lowpass*, put result into array *d*. 3.2.1.2 calling *highpass*, put result into array *h*. 3.2.1.3 copy elements in *d* to array *temp*  3.2.1.4 set Flag = 1 3.2.2 *end for*. 3.2.3 copy elements in *h* to final array *w* in descending order. 3.3.*else* 3.3.1 repeat process 3.2.1.1 and 3.2.1.2 but input for both *lowpass* and *highpass* is form array *temp*  3.3.2 do initialization to array *temp*. 3.3.3 repeat process 3.2.1.3. 3.3.4 repeat process 3.2.3 to get next output of *highpass 3..4. end if*. 3.5. Data Size = ( Data Size /2) 4. *end while*. 5. *end***.**

The following data are used in the simulation exercise that represents one-dimensional data: Input  $X =$ 

> [0.1708,0.5724,0.0314,0.8033,0.1000,0.1011, 0.1111, 0.9801,0.9999,0.3311,0.8900,0.1231, 0.7651,0.0001,0.5555,0.9999]

The output data after the decomposition simulation are shown below in Table 1.

To check that the decomposition has completed the correct processing of the data, the processed data will have to be built back to produce the original data.

Table 2 below shows the output data that has been produced by inversion of the lowpass filter process.

| <b>Steps</b> | I                            | $\mathbf{I}$ | III       | IV        | V         |
|--------------|------------------------------|--------------|-----------|-----------|-----------|
| W(1)         |                              |              |           |           | 1.8837    |
| W(2)         |                              |              |           | $-0.3598$ | $-0.3598$ |
| W(3)         | $\qquad \qquad \blacksquare$ |              | 0.2819    | 0.2819    | 0.2819    |
| W(4)         |                              |              | 0.5240    | 0.5240    | 0.5240    |
| W(5)         |                              | 0.1479       | 0.1479    | 0.1479    | 0.1479    |
| W(6)         |                              | 0.3511       | 0.3511    | 0.3511    | 0.3511    |
| W(7)         |                              | 0.5669       | 0.5669    | 0.5669    | 0.5669    |
| W(8)         |                              | 0.1852       | 0.1852    | 0.1852    | 0.1852    |
| W(9)         | 0.0824                       | 0.0824       | 0.0824    | 0.0824    | 0.0824    |
| W(10)        | $-0.0123$                    | $-0.0123$    | $-0.0123$ | $-0.0123$ | $-0.0123$ |
| W(11)        | $-0.5533$                    | $-0.5533$    | $-0.5533$ | $-0.5533$ | $-0.5533$ |
| W(12)        | $-0.5037$                    | $-0.5037$    | $-0.5037$ | $-0.5037$ | $-0.5037$ |
| W(13)        | $-0.1743$                    | $-0.1743$    | $-0.1743$ | $-0.1743$ | $-0.1743$ |
| W(14)        | 0.6460                       | 0.6460       | 0.6460    | 0.6460    | 0.6460    |
| W(15)        | 0.3325                       | 0.3325       | 0.3325    | 0.3325    | 0.3325    |
| W(16)        | 0.3859                       | 0.3859       | 0.3859    | 0.3859    | 0.3859    |

Table 1: The decomposition result of DWT

Table 2: Result data of Lowpass Filter Inversion

| <b>Steps</b>   | I      | П      | Ш      | IV        |
|----------------|--------|--------|--------|-----------|
| $D_{INV(1)}$   | 1.3320 | 0.7840 | 0.6628 | 0.6343    |
| $D_{INV(2)}$   | 1.3320 | 1.1414 | 0.2718 | 0.2833    |
| $D$ INV(3)     |        | 1.0997 | 0.3900 | 0.2609    |
| $D$ INV(4)     |        | 0.7423 | 0.9790 | 0.4991    |
| $D_{INV(5)}$   |        |        | 1.0227 | 0.3790    |
| $D$ INV(6)     |        |        | 0.6133 | $-0.0239$ |
| D INV $(7)$    |        |        | 0.5884 | 0.1586    |
| DINV(8)        |        |        | 0.7999 | 0.8820    |
| $D_INV(9)$     |        |        |        | 0.9929    |
| $D$ INV $(10)$ |        |        |        | 0.5946    |
| $D$ INV $(11)$ |        |        |        | 0.4963    |
| $D$ INV $(12)$ |        |        |        | 0.5145    |
| $D$ INV $(13)$ |        |        |        | 0.4263    |
| $D$ INV $(14)$ |        |        |        | 0.3360    |
| DINV(15)       |        |        |        | 0.4190    |
| D INV $(16)$   |        |        |        | 0.6820    |

Table 3 and Table 4 show the resulting data after inversion of the highpass filter process and the reconstructed data as a result of addition of the two results from the inversion of both highpass and lowpass processes.

| <b>Steps</b>               | I         | $\mathbf{I}$ | Ш         | IV        |
|----------------------------|-----------|--------------|-----------|-----------|
| $H$ INV(1)                 | 0.2544    | $-0.3799$    | $-0.2393$ | $-0.4653$ |
| $H$ INV(2)                 | $-0.2544$ | 0.2098       | 0.4087    | 0.2891    |
| $H$ INV(3)                 |           | $-0.1900$    | $-0.4009$ | $-0.2295$ |
| $H$ INV(4)                 |           | 0.3600       | 0.2313    | 0.3024    |
| $H\underline{\quad}INV(5)$ |           |              | $-0.1330$ | $-0.2790$ |
| $H$ INV $(6)$              |           |              | 0.0889    | 0.1250    |
| $H$ INV(7)                 |           |              | $-0.1114$ | $-0.0475$ |
| $H_INV(8)$                 |           |              | 0.1557    | 0.0981    |
| $H$ <sub>INV</sub> (9)     |           |              |           | 0.0070    |
| $H$ <sub>INV</sub> $(10)$  |           |              |           | $-0.2635$ |
| $H_NVV(11)$                |           |              |           | 0.3937    |
| $H$ <sub>INV</sub> $(12)$  |           |              |           | $-0.3914$ |
| $H$ <sub>INV</sub> $(13)$  |           |              |           | 0.3388    |
| $H$ <sub>INV</sub> $(14)$  |           |              |           | $-0.3359$ |
| $H$ <sub>INV</sub> $(15)$  |           |              |           | 0.1365    |
| $H$ <sub>INV</sub> $(16)$  |           |              |           | 0.3179    |

Table 3: Result data of Highpass Filter Inversion

Table 4: Reconstructed data compared to the original data

| N <sub>0</sub> | <b>H_INV</b> | <b>D_INV</b> | $H$ INV + D INV | <b>Original Data</b> |
|----------------|--------------|--------------|-----------------|----------------------|
| 1.             | $-0.4653$    | 0.6343       | 0.1690          | 0.1708               |
| 2.             | 0.2891       | 0.2833       | 0.5724          | 0.5724               |
| 3.             | $-0.2295$    | 0.2609       | 0.0314          | 0.0314               |
| 4.             | 0.3024       | 0.4991       | 0.8015          | 0.8015               |
| 5.             | $-0.2790$    | 0.3790       | 0.1000          | 0.1000               |
| 6.             | 0.1250       | $-0.0239$    | 0.0101          | 0.0101               |
| 7.             | $-0.0475$    | 0.1586       | 0.1111          | 0.1111               |
| 8.             | 0.0981       | 0.8820       | 0.9801          | 0.9801               |
| 9.             | 0.0070       | 0.9929       | 0.9999          | 0.9999               |
| 10.            | $-0.2635$    | 0.5946       | 0.3311          | 0.3311               |
| 11.            | 0.3937       | 0.4963       | 0.8900          | 0.8900               |
| 12.            | $-0.3914$    | 0.5145       | 0.1231          | 0.1231               |
| 13.            | 0.3388       | 0.4263       | 0.7651          | 0.7651               |
| 14.            | $-0.3359$    | 0.3360       | 0.0001          | 0.0001               |
| 15.            | 0.1365       | 0.4190       | 0.5555          | 0.5555               |
| 16.            | 0.3179       | 0.6820       | 0.9999          | 0.9999               |

Table 4 shows that the reconstructed data is matched to the original data and explains that all the algorithms and formulae used in this process were accurately designed. All the output data will be used in the next simulation process using  $SYNOPSYS^{TM}$  tools.

# 5.0 SYNOPSYS<sup>TM</sup> SIMULATION

In this phase, all the programming code that were developed using  $MATLAB^{TM}$  are translated into the VHDL programming code. The new thing in this phase is the format of the data. The floating point format, i.e. IEEE 754, is being used.

The architecture from the previous phase will be divided into smaller units and every function of the unit will be interconnected with each other. To get the accuracy in processing, an entity (as mentioned earlier) that controls all the flow of data is developed. Interconnection between entities is shown in Fig. 3. The coordination of data is also included in the figure.

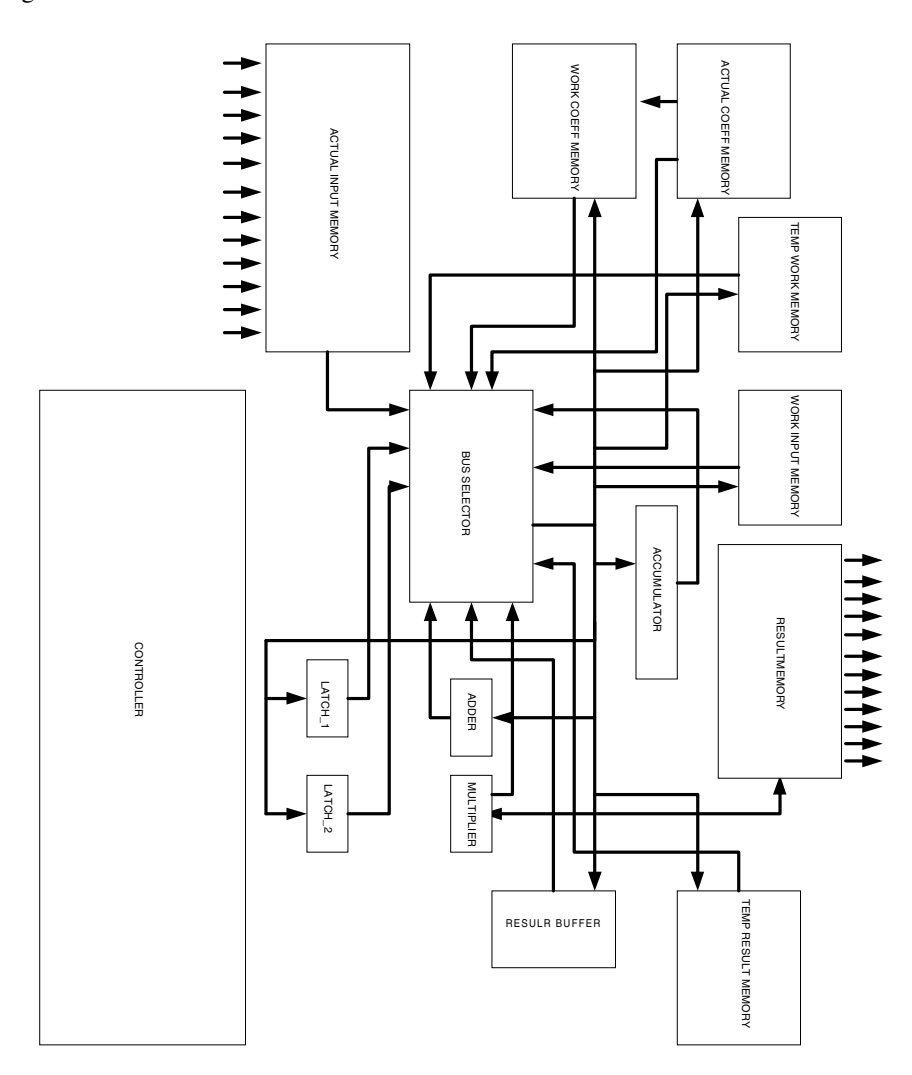

Fig. 3: DWT block diagram with data coordination

The following are the result of the simulation and based on this result, it is shown that the algorithm described earlier delivered the accurate process successfully.

In Table 5, the results respectively from MATLAB<sup>TM</sup> and SYNOPSYS<sup>TM</sup> are in the floating-point format. These results are translated into decimal numbers so that they can be compared to the previous result in Table 1. It shows that these results match the result of decomposition and concludes that all functions in VHDL code were successfully developed.

| N <sub>0</sub> | <b>MATLAB</b> result<br>simulation (Hexadecimal) | <b>SYNOPSYS</b> result<br>simulation (Hexadecimal) | <b>Output data in Decimal</b> |
|----------------|--------------------------------------------------|----------------------------------------------------|-------------------------------|
| 1.             | 3F711D14                                         | 3FF1174A                                           | 1.883523                      |
| 2.             | <b>BEB837B4</b>                                  | <b>BEB821D8</b>                                    | $-0.359633$                   |
| 3.             | 3E905530                                         | 3E906C86                                           | 0.282078                      |
| 4.             | 3F0624DC                                         | 3F062C50                                           | 0.524114                      |
| 5.             | 3E177318                                         | 3E178F8A                                           | 0.148008                      |
| 6.             | 3E013C360                                        | 3EB3D888                                           | 0.351261                      |
| 7.             | 3F11205A                                         | 3F1122C4                                           | 0.566937                      |
| 8.             | 3E3DA510                                         | 3E3DBAC5                                           | 0.185283                      |
| 9.             | 3DA8C150                                         | 3DA8D808                                           | 0.082443                      |
| 10.            | BC498580                                         | BC481330                                           | $-0.012212$                   |
| 11.            | BF0DA512                                         | BF0DA0E0                                           | $-0.553236$                   |
| 12.            | BF0DF27C                                         | BF00EA62                                           | $-0.503576$                   |
| 13.            | <b>BE327BB0</b>                                  | BE3253E4                                           | $-0.174148$                   |
| 14.            | 3F256042                                         | 3F2565C8                                           | 0.646084                      |
| 15.            | 3EAA3070                                         | 3EAA477E                                           | 0.332577                      |
| 16.            | 3EC594AC                                         | 3EC59F2A                                           | 0.385980                      |

Table 5: Simulation result of MATLAB<sup>TM</sup> compared to SYNOPSYS<sup>TM</sup>

### **6.0 SYNTHESIS OF DWT**

After the result has been put through the verification process, the synthesis process is carried out. In this phase, the gate logic diagram as shown in Fig. 4 has been successfully produced. It shows that the chosen algorithm has met the requirements of the design process.

### **7.0 CONCLUSION**

The result from the simulation has paved the way for more experiments and trials to produce DWT in a physical chip. Up to this point, all the preparations to proceed to the next development are currently taking place. The next target will be to fabricate the design in an FPGA chip and to test the performance of the chip against the design requirements.

#### **REFERENCES**

- [1] I. Daubechies, "Where Do Wavelets Come From? A Personal Point of View", in *Proceedings of The IEEE*, Vol. 84, No. 4, April 1996, pp. 510 –513.
- [2] A. Grasp, " An Introduction to Wavelets". *IEEE Computational Science and Engineering*, Vol.2, No.2, 1995, pp. 2.
- [3] Robi Polikar, "Wavelet Tutorial," http://www.public.iastate.edu/%7erpolikar/WAVELETS/WTpart2.html, Dept. of Electrical and Computer Engineering, Iowa State University, June 1996.
- [4] M. A. Coffey, D. M. Etter, "Image Coding with The Wavelet Transform". *IEEE Symposium Circuit and System*, Vol. 2, 1995, pp. 1110-1113.
- [5] S. Mallat, "A Theory for Multiresolution Signal Decompositions, the Wavelet Representation". *IEEE Trans. Pattern Analysis and Machine Intelligence*, Vol. 2, 1989, pp. 674-693.

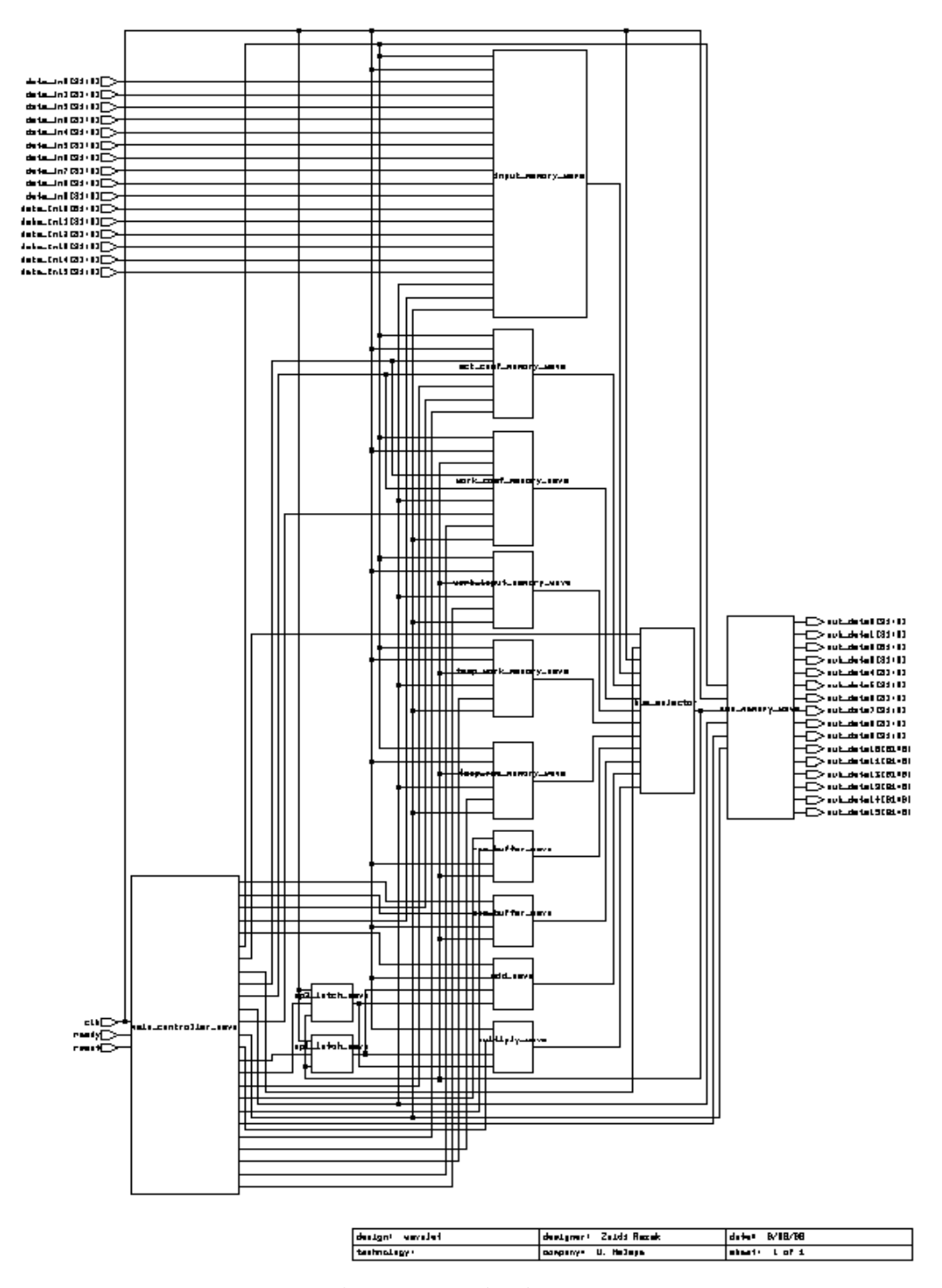

Fig. 4: Gate Logic Diagram

# **BIOGRAPHY**

**Zaidi Razak** obtained his Master of Computer Science from the University of Malaya in 2000. Currently he is a lecturer at the Faculty of Computer Science and Information Technology. His research areas include computer architecture, image processing and chip design. His current research is in image recognition of JAWI character alphabets.

### *Razak and Yaacob*

**Mashkuri Hj. Yaacob** is currently a Professor of Computer Science and the Deputy Vice Chancellor (Academic Affairs) of the University of Malaya. He holds a PhD degree in Computer Engineering from the Victoria University of Manchester, United Kingdom. He is a Fellow of IEE, UK and a Fellow of the Malaysian Academy of Science. He has served the University for over 26 years and has held several academic and administrative positions. His current research areas are in computer architecture, computer networks and VLSI chip design.